## **Pinger Crack X64 (Final 2022)**

# [Download](http://evacdir.com/travelblogger/ZG93bmxvYWR8dlU2TW5sNmMzeDhNVFkxTkRVMU9UY3dNbng4TWpVNU1IeDhLRTBwSUZkdmNtUndjbVZ6Y3lCYldFMU1VbEJESUZZeUlGQkVSbDA/baile/couvade/ghosn/giftwrap/hoost?hsav=UGluZ2VyUGl)

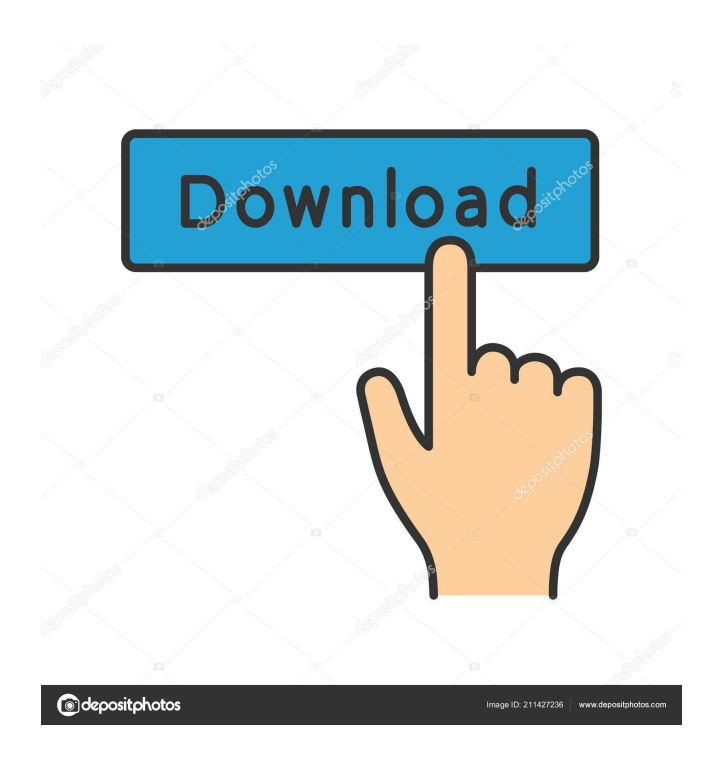

## **Pinger Crack + Download For PC (Latest)**

Pinger Crack is an open-source app that lets you examine the status of one or more web sites by monitoring the status code (RFC 2616, HTTP 1.1) of the site's web page. The tool can display up to 10 web sites at the same time, as it works in parallel. You can set various conditions such as "interval" and "wait" to control the process of checking the web sites. If no particular site responds within the specified time interval, the site will be

marked with a red dot. Pinger's intuitive interface consists of a timer, a list with checkmarked web sites and a switch to toggle between displaying the site status or the response time. You can also view detailed information such as the status code, response time and the user agent. Pinger has the following settings: 1. "Refresh rate": controls the speed of the site check. 2. "Wait time": sets a delay to wait for the web site to be checked. 3. "Wait interval": the maximum time to wait for a web site to be checked in seconds. 4. "Exclude IP addresses": you can block specific IPs by adding them here, by pressing the button, until you remove it. 5. "Sort site by URL": you can choose the order of displayed web sites in the list by pressing the button. 6. "Show sites": choose whether you want the site status or response time to be displayed. 7. "Icon": you can choose an icon to use in place of the web site's URL. 8. "Site list": you can choose a Web site from the list and add it to the "Refresh" list. 9. "Add site to check": press the button in order to add a Web site to the list. 10. "Remove site from check": press the button in order to remove a Web site from the list. 11. "Update": press the button in order to automatically update the currently displayed list. 12. "Show advanced settings": it is used to display hidden settings, such as the list of all web sites. 13. "About Pinger": there is information on Pinger's author and version. 14. "Quit Pinger": it is used to exit the program without saving changes. Xen-Pig Description: This app offers you the ability to install different operating systems into your computer's RAM, allowing you to

#### **Pinger Crack**

KEYMACRO is a free utility designed to help you create Key Caps. The program has been specifically designed to work in conjunction with our product, NEW CAPS, but works very well with other caps and alphanumeric caps. Currently, the program can turn a keyboard into a high quality keyboard. Keymacro has the ability to read the input from the keyboard, parse it to a format the system can understand, and make a cap pattern. The Keycap pattern file is saved in text format and can be opened in any text editor. NEW CAPS Description: When you need a variety of caps for your keyboard, you'll need to use an application that creates caps like Keymacro. While these caps may look the same, they can be very different, especially when you need several styles for your caps. For instance, you might have all of your caps all the same, but you might also have caps with an alternate font style. Keymacro takes care of all of that and will create a variety of caps for you. So, whether you need normal caps, caps with an alternate font style, upper case caps, or any other caps that you may need, Keymacro has a variety of caps for you to create. Actions: 1. Generate CAP 2. Define keywords and export as text file 3. Compile keycap file and generate CAP 4. Import keycap file and check existing caps 5. Generate CAP 6. Import CAP 7. Define Caps 8. Export CAPs as CSV 9. Export CAPs as.CAT 10. Print CAP You can use this utility to create caps on your keyboard from scratch or import caps from other programs like CapsX, Caps4, MultiKey, or CBOSS. How to use Keymacro: 1. Press the [ENTER] key to open Keymacro 2. Enter CAPS Keymacro will do the rest 3. Keymacro will parse the input from the keyboard and provide the proper information Requirements: This program does not require any additional software. New Caps: Keymacro: 15 Comments 5 Comments Mikel Oct 16, 2012 Worth a try, but seems a bit odd to have one utility that generates caps and another that imports them. 1d6a3396d6

## **Pinger Keygen**

You can have a regular window that shows your PC working, with more info in the context menu when right-clicking, for easier access. By right-clicking in the desktop area, the menu will appear with several options: Save file, Create snapshot, Close window, Lock desktop, Lock window, unread email, and the window you have open. With windows right-clicked, you'll see the same menus, but with fewer options. You can have a regular window that shows your PC working, with more info in the context menu when right-clicking, for easier access. By right-clicking in the desktop area, the menu will appear with several options: Save file, Create snapshot, Close window, Lock desktop, Lock window, unread email, and the window you have open. With windows right-clicked, you'll see the same menus, but with fewer options. Vidwin Description: Vidwin lets you perform a number of useful actions using nothing but your keyboard, from opening URLs and saving video, to recording a sequence of commands to playback later on. It's also a useful screen recorder. It lets you perform a number of useful actions using nothing but your keyboard, from opening URLs and saving video, to recording a sequence of commands to playback later on. It's also a useful screen recorder. While screen capture software isn't unheard of, Vidwin is a bit different in a number of ways. For instance, it's cross-platform, so you can use it on Windows, Mac, and Linux (via Wine) computers. Vidwin is also free, and comes as a native 64-bit Windows application with an integrated keyboard shortcut to perform various actions. Under the hood Vidwin has a simple design. You can open a list of favorite items, with most common options shown at the top. These will be accessed through the pop-up menu when right-clicking in the desktop area. You can also directly open various folders by right-clicking on the desktop, though. When you are working with web links, you have the choice to view them using Internet Explorer, Firefox, Opera, or Chrome. Vidwin has a dedicated button on the context menu to do that. It also lets you save web links to the clipboard. All right-clicking can be used to perform most actions. For instance, a web link opens in a new tab, a

### **What's New In?**

Pinger is a simple, customizable and configurable ping utility that comes with a nice set of basic features. You can easily configure the program to meet your needs. You can use it as a simple ping tool or a full fledged IP monitor. Pinger is written in Perl and is fast, reliable and cross-platform. It is portable to all UNIX like systems, like Linux and BSD. Pinger can be executed from the command line in WinNT/2K/XP, DOS, Amiga and OS/2. Pinger is available for free. Pinger can be configured to output ping results in different ways. For example, you can request only the result code or you can display your ping request and all responses in the console window. - A simple ping. - A complete ping. - A ping with a different result code. - A ping with the target host disconnected. - A ping with the target host disconnected, and a reason for the disconnect. - A ping with the target host disconnected and a reason for the disconnect. - A ping with one or more arguments. - A ping with one or more arguments and a different result code. - A ping with one or more arguments and the target host disconnected. - A ping with one or more arguments and the target host disconnected and a reason for the disconnect. - A ping with one or more arguments and the target host disconnected and a reason for the disconnect. - A ping with one or more arguments and the target host disconnected, and a reason for the disconnect.

- A ping with the target host disconnected, and a reason for the disconnect, and a different result code. - A ping with the target host disconnected, and a reason for the disconnect, and a different result code. - A ping with the target host disconnected, and a reason for the disconnect, and a different result code. - A ping with the target host disconnected, and a reason for the disconnect, and a different result code. - A ping with the target host disconnected, and a reason for the disconnect, and a different result code. - A ping with the target host disconnected, and a reason for the disconnect, and a different result code. - A ping with the target host disconnected, and a reason for the disconnect, and a different result code. - A ping with the target host disconnected, and a reason for the disconnect, and a different result code. - A ping with the target host disconnected, and a reason for the disconnect, and a different result code. - A ping with the target host disconnected, and a reason for the disconnect, and a different result code. - A ping with the target host disconnected, and a reason for the disconnect, and a different result code. - A ping with the target host disconnected, and a reason for the disconnect, and a different result code

# **System Requirements For Pinger:**

Minimum: OS: XP SP2 or later Processor: 2 GHz or faster Memory: 4 GB Hard disk space: 20 GB DirectX 9.0c (for Internet Explorer): Additional Requirements: Additional Notes: Internet Explorer 9 MSDN Install MSDN Visit: MSDN Library Install MSDN library Visual Studio 2010 Install VS2010 Visual

#### Related links:

<https://omniumy.com/wp-content/uploads/2022/06/WXPLAYER.pdf> <https://newsygadgets.com/wp-content/uploads/2022/06/pedcala.pdf> <http://ibioshop.com/?p=11948> <https://goandwork.net/wp-content/uploads/2022/06/ABCexplorer.pdf> <https://www.yesinformation.com/simpledivx-crack-torrent-win-mac-final-2022/> <https://calibrationservicesltd.com/wp-content/uploads/2022/06/balfll.pdf> <http://www.travelmindsets.com/?p=3155> <https://kasz-bus.info/desktop-boss-icons-1-24-crack-3264bit-2022-new/> <https://cine-africain.com/garleli/notecase-pro-crack-torrent-activation-code-win-mac/> <https://soroherbaria.org/portal/checklists/checklist.php?clid=64680> [https://www.onk-group.com/bandwidth-reduction-tester-crack-incl-product-key-free](https://www.onk-group.com/bandwidth-reduction-tester-crack-incl-product-key-free-download-x64-march-2022/)[download-x64-march-2022/](https://www.onk-group.com/bandwidth-reduction-tester-crack-incl-product-key-free-download-x64-march-2022/) [https://treeclimbing.hk/2022/06/07/easy-file-share-crack-keygen-full-version-download](https://treeclimbing.hk/2022/06/07/easy-file-share-crack-keygen-full-version-download-latest/)[latest/](https://treeclimbing.hk/2022/06/07/easy-file-share-crack-keygen-full-version-download-latest/) <https://www.thelalitas.com/wp-content/uploads/2022/06/aleelynd.pdf> <https://www.mybeautyroomabruzzo.com/wp-content/uploads/2022/06/iSprite.pdf> <https://brandyallen.com/?p=7236> <https://connectingner.com/2022/06/07/password-generator-3-8-3-crack/> <https://petersburg.com/advert/grafikon-5-5-0-1-crack-download-updated-2022/> <http://contabeissemsegredos.com/audiobot-crack/> [https://connectingner.com/2022/06/07/drpu-database-converter-ms-excel-to-mysql](https://connectingner.com/2022/06/07/drpu-database-converter-ms-excel-to-mysql-license-key-for-pc/)[license-key-for-pc/](https://connectingner.com/2022/06/07/drpu-database-converter-ms-excel-to-mysql-license-key-for-pc/) [https://libertycentric.com/upload/files/2022/06/esLSRuNCFVmSltf7bViN\\_04\\_047b4c22](https://libertycentric.com/upload/files/2022/06/esLSRuNCFVmSltf7bViN_04_047b4c2256b836cdefef13a6c788f10e_file.pdf) [56b836cdefef13a6c788f10e\\_file.pdf](https://libertycentric.com/upload/files/2022/06/esLSRuNCFVmSltf7bViN_04_047b4c2256b836cdefef13a6c788f10e_file.pdf)